## **Computerized Accounting**

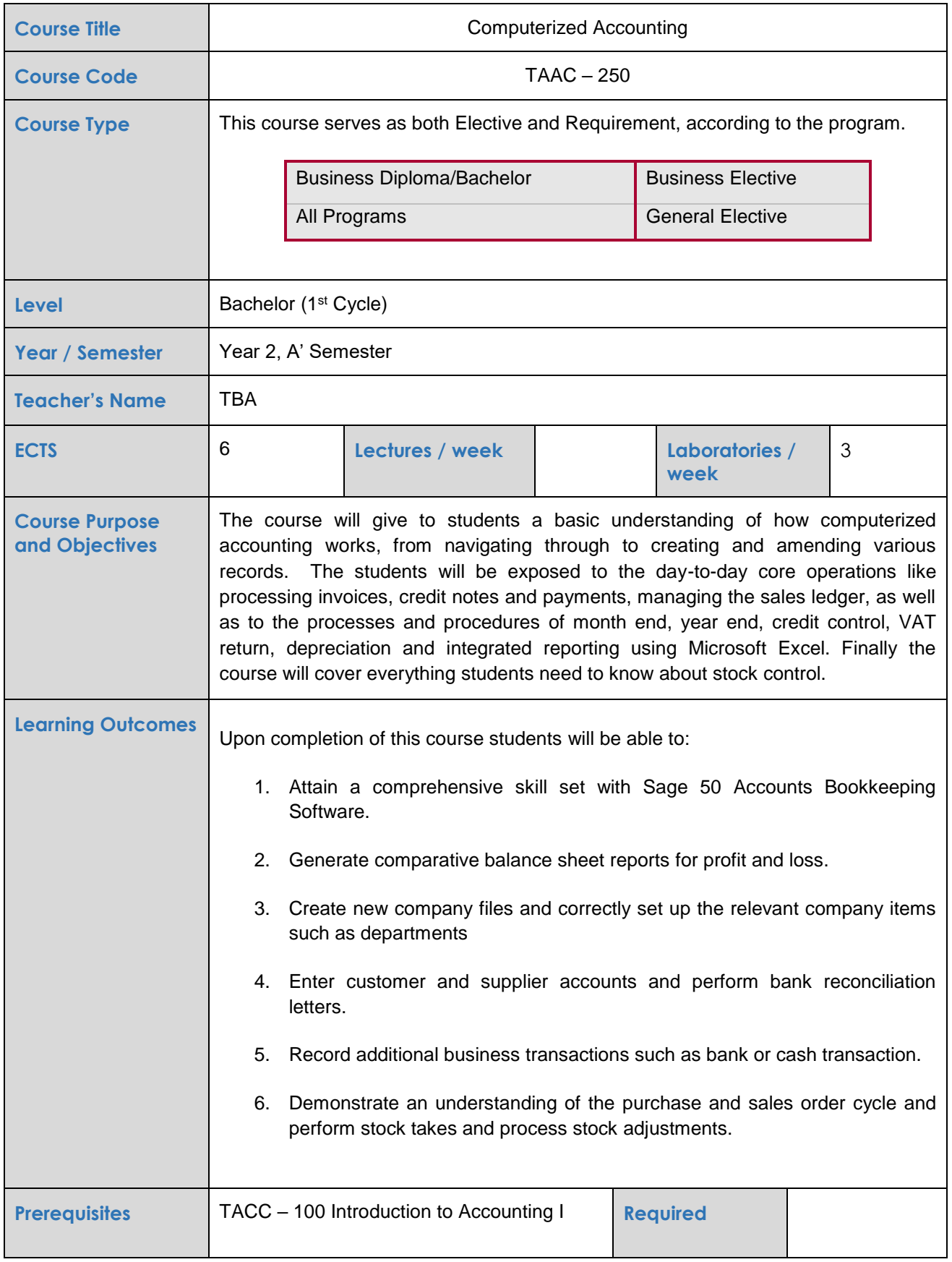

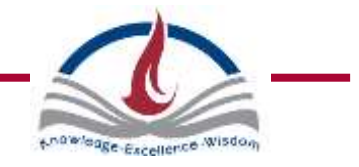

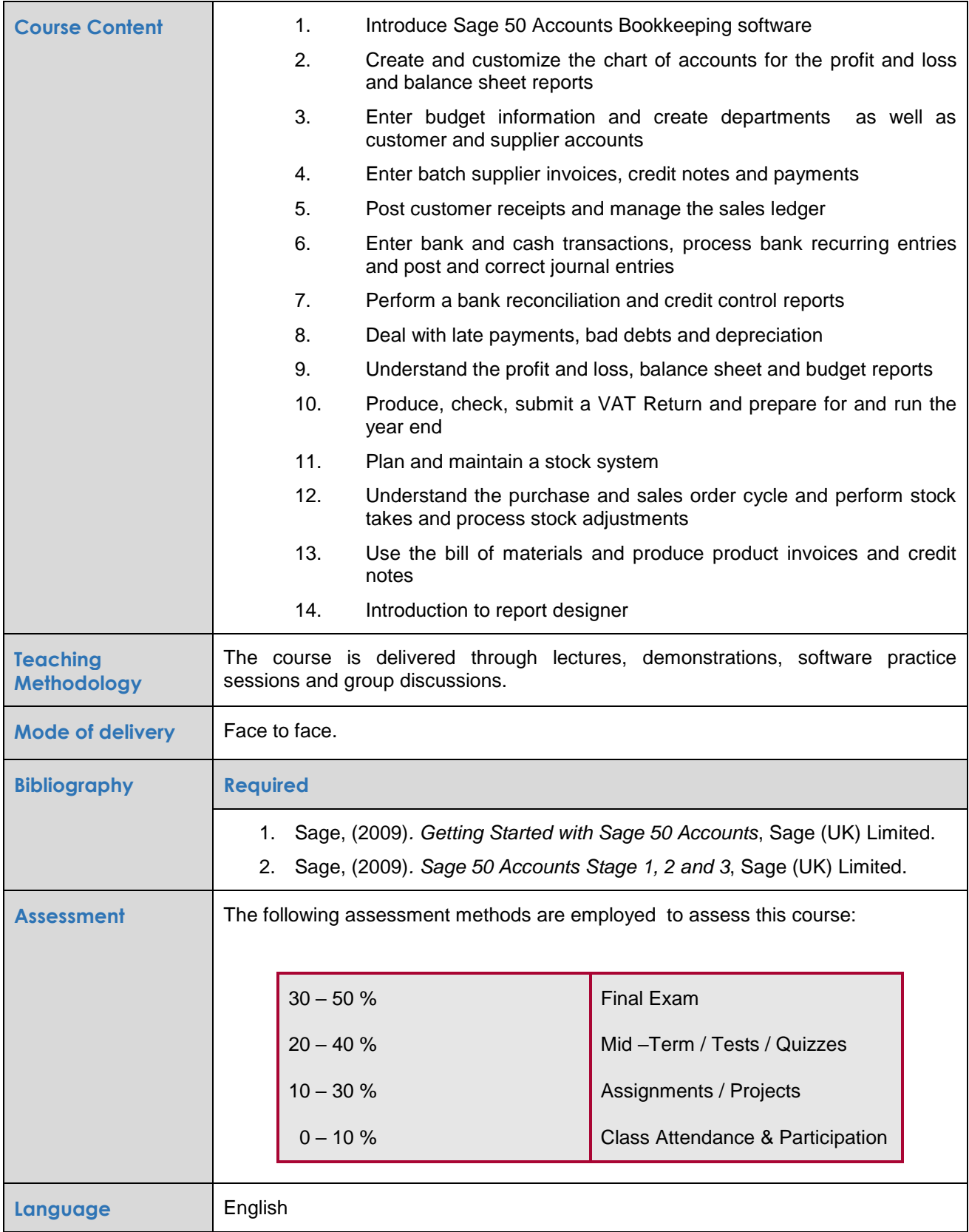

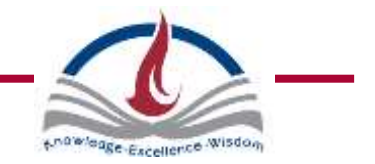